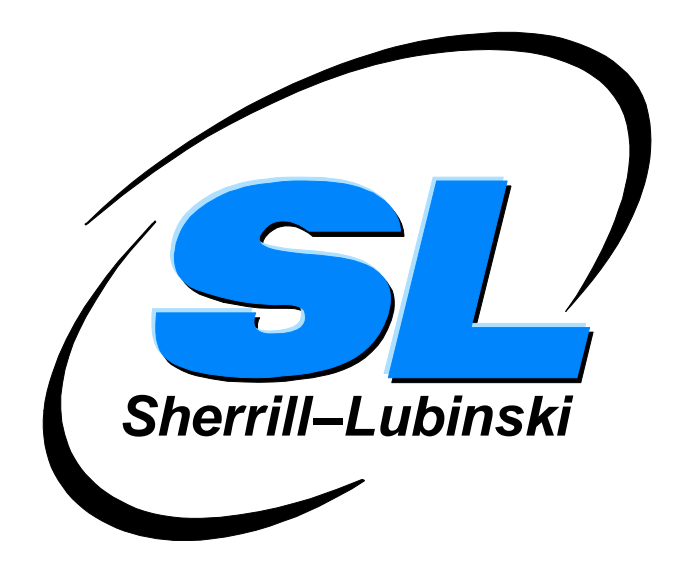

## **SL-GMS**® **Developer for Microsoft**® **.NET**

Part Number DNDX-400610

The information in this document is subject to change without notice and should not be construed as a commitment by the Sherrill-Lubinski Corporation. The Sherrill-Lubinski Corporation assumes no responsibility for any errors that may appear in this document.

The software described in this document is furnished under a license and may be used or copied only in accordance with the terms of such license.

This software is based in part on the work of the Independent JPEG Group.

## **SL-GMS Developer for Microsoft .NET**

This manual is for use only in connection with the described software and may not be used for any commercial purpose or copied, distributed, sold, displayed, modified, published, or posted in whole or in part without the prior written permission of Sherrill-Lubinski Corporation.

SL-GMS, SL Corporation, the SL Logo, and all Sherrill-Lubinski product names referenced in this manual are trademarks or registered trademarks of the Sherrill-Lubinski Corporation; any unauthorized use of these marks is strictly prohibited. All trademarks and registered trademarks referenced in this document are property of their respective companies.

> SL-GMS (3.3a) 10 June 2010 Configuration: D33a1\_400610

Copyright (c) 1987-2010 Sherrill-Lubinski Corporation. All Rights Reserved.

## LIMITATIONS ON USE

Use, duplication, or disclosure by the U.S. Government is subject to restrictions as set forth in the Technical Data - Commercial Items clause at DFARS 252.227-7015, the Rights in Data - General clause at FAR 52.227-14, and any other applicable provisions of the DFARS, FAR, or the NASA FAR supplement.

> SL Corporation 240 Tamal Vista Blvd., Suite 110 Corte Madera, CA 94925

## TECHNICAL SUPPORT Phone 800.548.6881 (inside U.S.) 415.927.8400 Fax 415.927.8401 E-mail support@sl.com

**User's Guide SL-GMS®Draw Tutorial SL-GMS®Draw User's Guide SL-GMS® Custom Editor for Microsoft® .NET\*\***

**SL-GMS .NET Release Notes**

**Help Info**

**Installation and Configuration of Services for the Browser Example**

**\*\***This document is available only with the SL-GMS Custom Editor for .NET package.